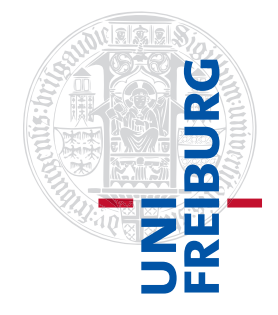

#### Institut für Physikalische Chemie

# Übungen zum Methodenkurs "Programmierkonzepte in der Physikalischen Chemie" im WS 2013/2014

Dr. Till Biskup

### — Aufgabenblatt 1 vom 11.12.2013 —

## Aufgabe 1—1

Installieren Sie Matlab auf Ihrem Rechner. Beachten Sie dabei die Hinweise des Rechenzentrums $^1$  $^1$  sowohl zu den Lizenz-Bestimmungen als auch zur Installation. Bei Fragen und Problemen wenden Sie sich bitte an das Rechenzentrum oder an Kollegen.

## Aufgabe 1—2

Machen Sie sich mit den grundsätzlichen Konzepten von Matlab als Programmiersprache vertraut. Dazu gehören u.a.:

- Grundlegende Syntax von Befehlen
- Datentypen (integer, float, string, struct, cell)
- Schleifen (if-then-else, for, while, switch-case)
- Operatoren (arithmetisch, logisch)
- Funktionen und Funktionsaufrufe

Nutzen Sie hierzu die von MathWorks zur Verfügung gestellte Hilfe. Das ist einerseits die im Programm Matlab selbst verfügbare Hilfe, die u.a. über den Befehl doc aufgerufen werden kann, andererseits die online verfügbare Dokumentation in PDF-Format. Empfohlen sei Ihnen hier insbesondere der "Matlab-Primer": [http://www.mathworks.com/help/pdf\\_doc/matlab/getstart.pdf](http://www.mathworks.com/help/pdf_doc/matlab/getstart.pdf)

Hinweis: Grundlegende Erfahrung im Programmieren und die grobe Vertrautheit mit Matlab werden im Folgenden vorausgesetzt. Die im Kurs behandelten Konzepte lassen sich aber weitestgehend unabhängig von der verwendeten Programmiersprache einsetzen.

<span id="page-0-0"></span> $^{\rm 1}$ <http://www.rz.uni-freiburg.de/services/beschaffung/software/matlab-landeslizenz>